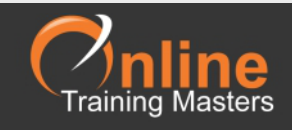

## Microsoft Outlook Shortcut Keys

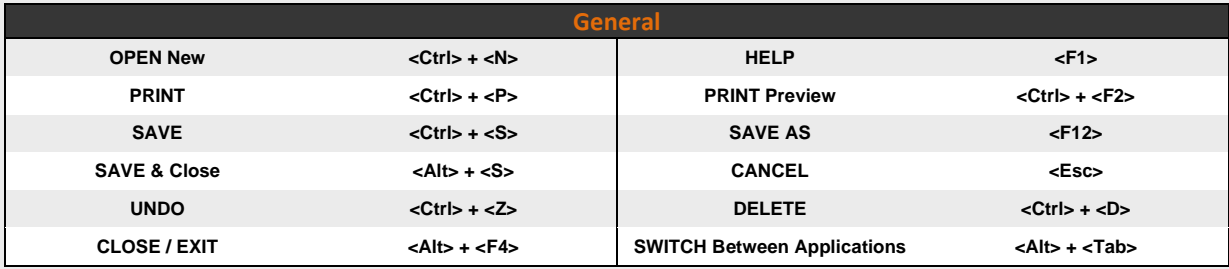

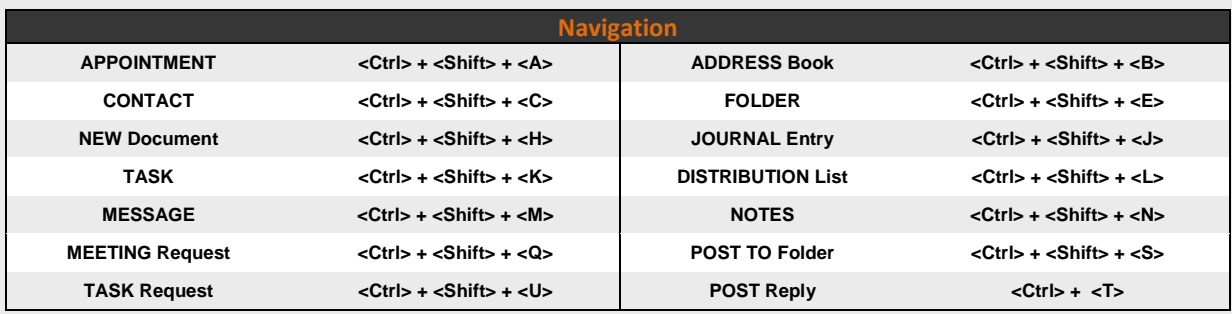

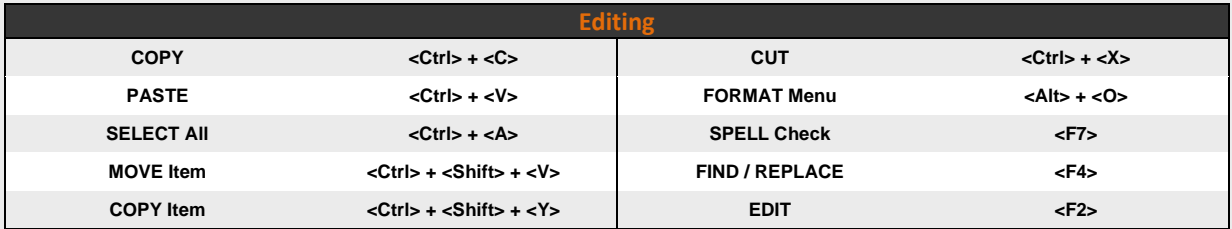

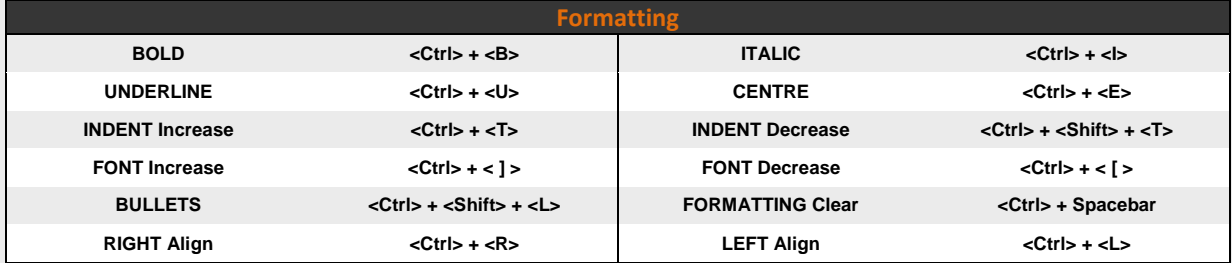

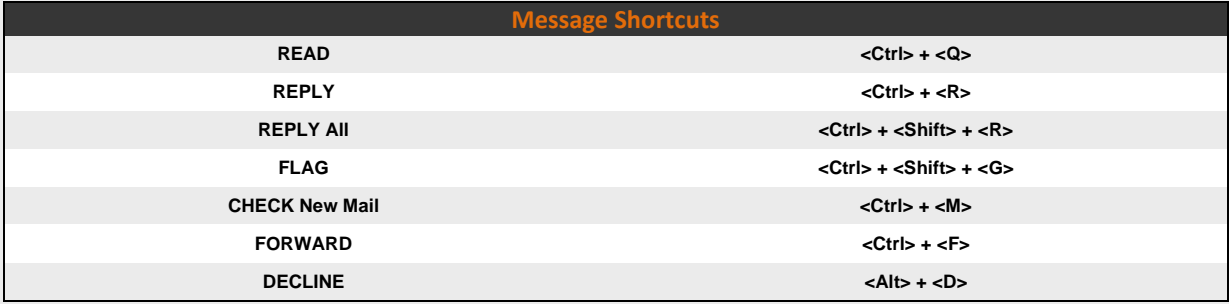